Einstellungen Gebühren/Kosten Formulare: Unterschied zwischen den Versionen

# Einstellungen Gebühren/Kosten Formulare: Unterschied zwischen den Versionen

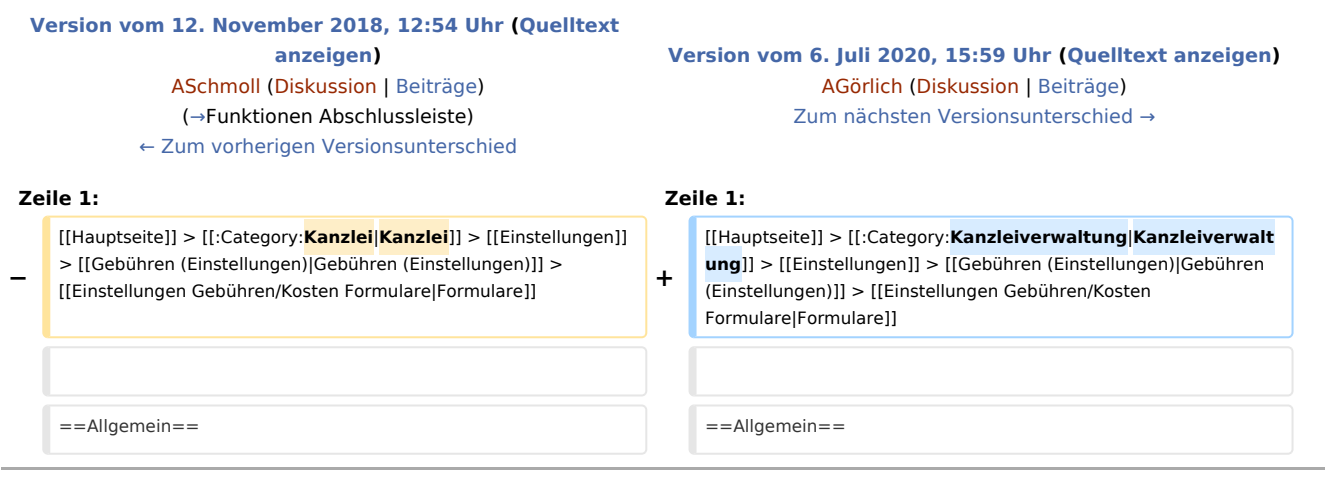

## Version vom 6. Juli 2020, 15:59 Uhr

[Hauptseite](https://onlinehilfen.ra-micro.de/index.php/Hauptseite) > [Kanzleiverwaltung](https://onlinehilfen.ra-micro.de/index.php/Kategorie:Kanzleiverwaltung) > [Einstellungen](https://onlinehilfen.ra-micro.de/index.php/Einstellungen) > [Gebühren \(Einstellungen\)](https://onlinehilfen.ra-micro.de/index.php/Geb%C3%BChren_(Einstellungen)) > [Formulare](https://onlinehilfen.ra-micro.de)

#### **Inhaltsverzeichnis**

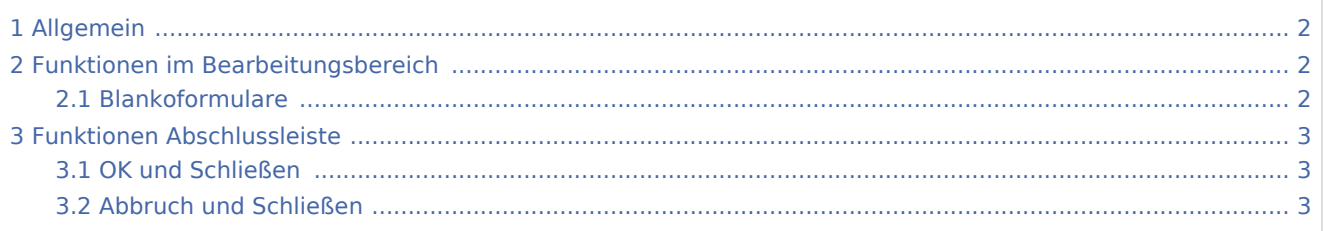

Einstellungen Gebühren/Kosten Formulare: Unterschied zwischen den Versionen

# <span id="page-1-0"></span>Allgemein

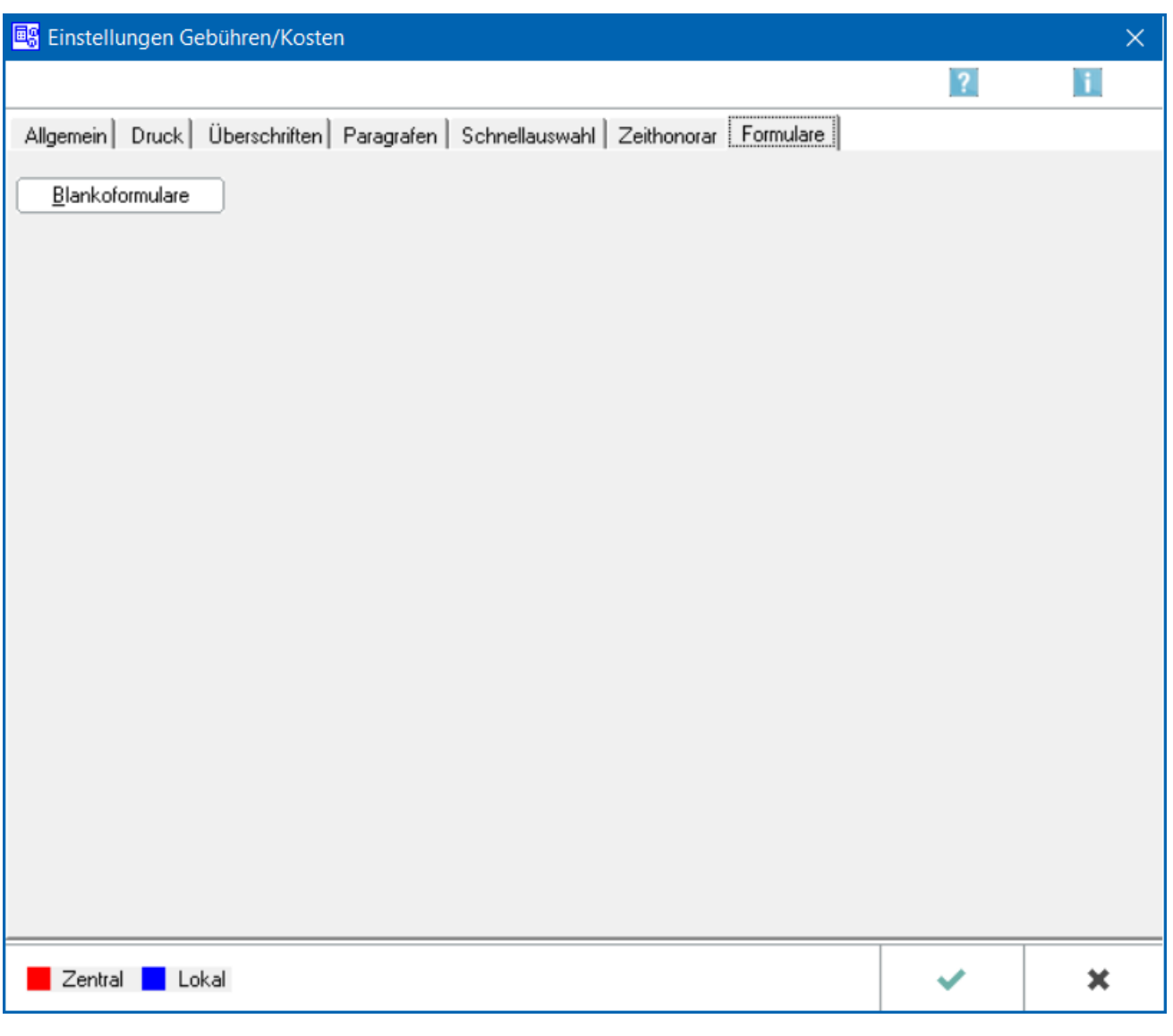

Dient dem Druck von [→https://onlinehilfen.ra-micro.de/index.php/Einstellungen\\_Geb%C3%BChren](https://onlinehilfen.ra-micro.de/index.php/Einstellungen_Geb%C3%BChren/Kosten_Blankoformulare) [/Kosten\\_Blankoformulare](https://onlinehilfen.ra-micro.de/index.php/Einstellungen_Geb%C3%BChren/Kosten_Blankoformulare) Blankoformularen] zum späteren handschriftlichen Ausfüllen von BRH- und PKH-Formularen.

### <span id="page-1-1"></span>Funktionen im Bearbeitungsbereich

#### <span id="page-1-2"></span>Blankoformulare

Öffnet → [Blankoformulare](https://onlinehilfen.ra-micro.de/index.php/Einstellungen_Geb%C3%BChren/Kosten_Blankoformulare)

Einstellungen Gebühren/Kosten Formulare: Unterschied zwischen den Versionen

# <span id="page-2-0"></span>Funktionen Abschlussleiste

#### <span id="page-2-1"></span>OK und Schließen

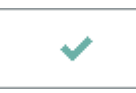

Bestätigt die Eingabe und schließt das Fenster.

#### <span id="page-2-2"></span>Abbruch und Schließen

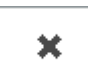

Der Vorgang wird abgebrochen und das Fenster geschlossen.